EXERCÍCIOS LISTA 00: **EXPRESSÕES E OPERADORES** Profª Lucília Ribeiro

Supondo que  $A = 5$ ,  $B = 10$ ,  $C = -8$  e  $D = 1.5$ .  $\bigodot$   $\bigodot$  Supondo que A = 5, B = 10, C = -8 e D = 1,5.<br>Q  $\bigodot$  Quais os resultados das expressões aritméticas a seguir?

a)  $2 * A \% 3 - C$ b) Math.sqrt(-2 \* C) div 4 c) ((20 div 3) div 3) + Math.pow(8,2) / 2 d) (30 % 4 \* Math.pow(3,3) ) \* –1 e) Math.pow (-C, 2) + (D \* 10) / A f) Math.sqrt( Math.pow(A,  $B / A$ ) ) + C  $* D$ 

Determine os resultados obtidos (verdadeiro ou falso) na avaliação das expressões  $\bigcirc$  Determine os resultados obtidos (verdadeiro ou falso) na avaliação da lógicas apresentadas a seguir, sabendo que A = 2, B = 7, C = 3,5 e L = falso. Lembre-se que && representa o AND (e), e || representa o OR (ou). Resolva primeiro as operações aritméticas e depois as lógicas.

a) (B == A \* C) && ((L || verdadeiro) b)  $(B > A)$  | |  $(B == Math.pow(A, A))$ c) L && (B div A >= C) |  $(A \le C)$ d) (L || verdadeiro) && (Math.sqrt(A+B) >= C) e)  $(B/A == C)$  |  $(B/A != C)$ f) L | | (Math.pow(B,A) <=  $(C * 10 + A * B)$ )

 $\bigcirc$  Digite o código a seguir, compile e execute. O 3 Digite o código a seguir, compile e execute.<br>O 3 Depois, altere os valores das variáveis (linhas 23 a 32), e das operações (linhas 54 a 60), compile e execute novamente. Anexe os arquivos **L00Ex03.java** e o print da execução do programa

```
1 // comentários são ignorados pelo compilador e podem aparecer
 2 // em qualquer lugar do código
 3 //duas barras representam comentários de uma linha.
    /* tudo que está entre esses caracteres representam
 \Delta5
   comentários de mais de uma linha */
 6
    public class L00Ex03 {
 \overline{7}public static void main(String[] args) {
            // variáveis do tipo inteiro (sem casas decimais)
 8
            int idade, anoAtual, anoNascimento, qtdFaltas;
 9
            int tempoUso, kmRodado:
10
            // variáveis do tipo fracionário (ponto flutuante)
11
12
            float nota1, nota2;
            // variáveis com maior precisão decimal
1314
            double media:
15
            // variáveis do tipo literal (caracteres)
16
            String nome, mensagem;
            // variáveis do tipo caracter (um caracter somente)
17
18
            char sexo;
            // variáveis do tipo lógico (booleano: verdadeiro ou falso)
19
            boolean aprovado, revisao, maioridade, mulher;
20
```
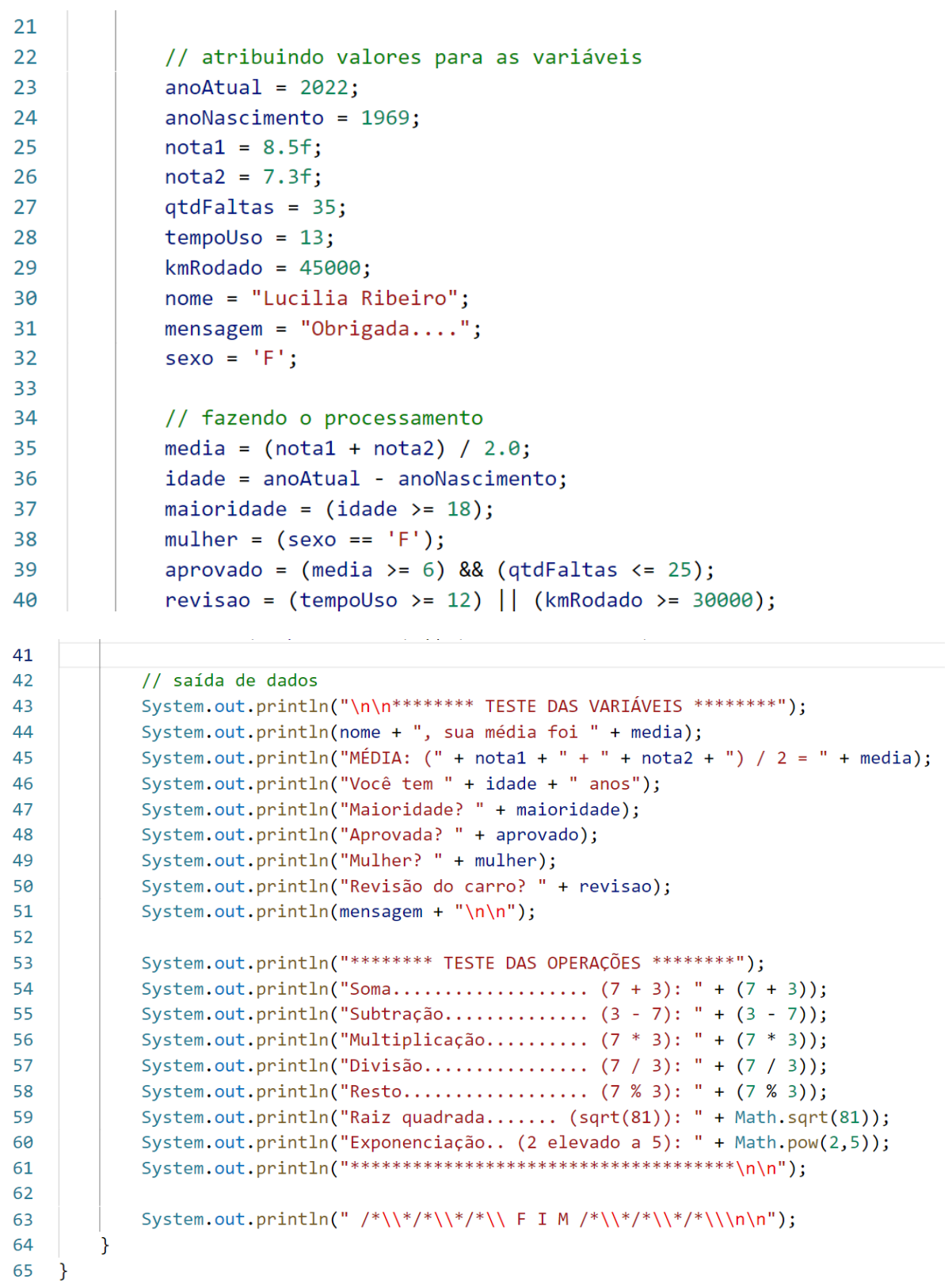

# CONTEÚDO BASE PARA SOLUÇÃO DOS EXERCÍCIOS

### **SÍMBOLOS ARITMÉTICOS**

Dentre outras funções, um programa efetua cálculos matemáticos:

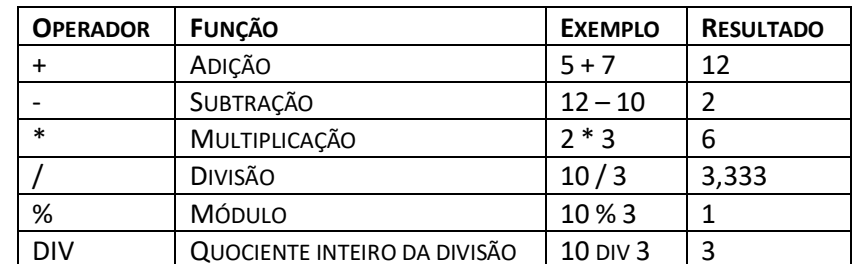

### **OPERADORES ESPECIAIS:**

% (mod) - Retorna o resto da divisão entre dois números DIV - Retorna o quociente inteiro da divisão entre dois números

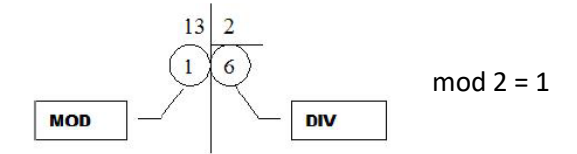

13

13 div  $2 = 6$ 

### **OPERADORES RELACIONAIS:**

Utilizados para comparar valores.

O resultado dessas comparações é Verdadeiro ou Falso / True ou False. Para exemplificar, considere duas variáveis A = 5 e B = 3

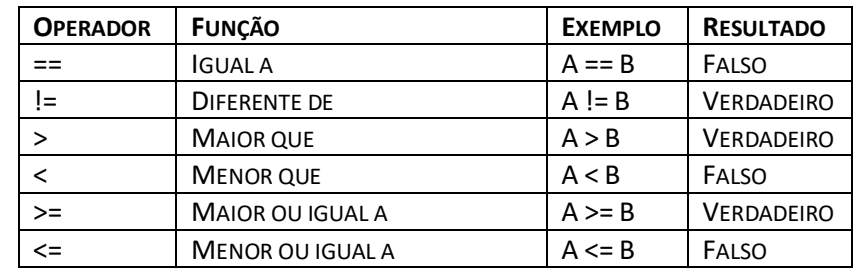

### **OPERADORES LÓGICOS:**

Atuam sobre expressões.

O resultado dessas comparações é Verdadeiro ou Falso / True ou False.

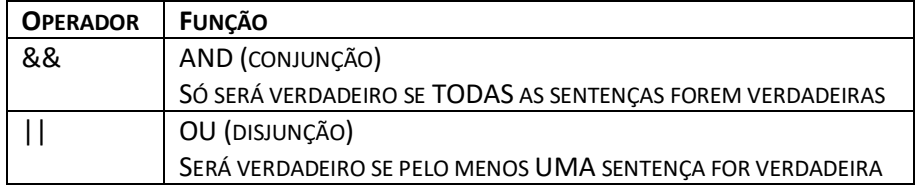

Para exemplificar, considere as seguintes situações:

Para ser aprovada, a aluna deve ter:

Média maior ou igual a 6 E Número de Faltas menor que 25  $(MEDIA > = 6)$  AND (FALTAS < 25)  $(MEDIA > = 6)$  &&  $(FALTAS < 25)$ 

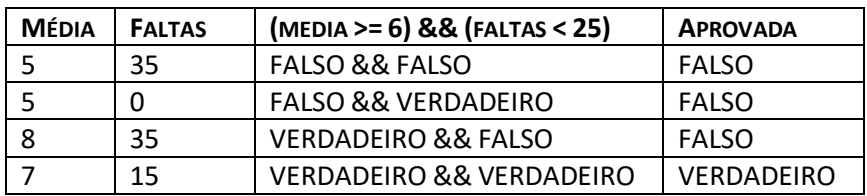

Para fazer a revisão do meu carro:

Tempo de uso maior ou igual a 12 meses **OU** mais que 30mil Km rodados (TEMPO >= 12) **OR** (KMRODADOS > 30000) (TEMPO >= 12) **||** (KMRODADOS > 30000)

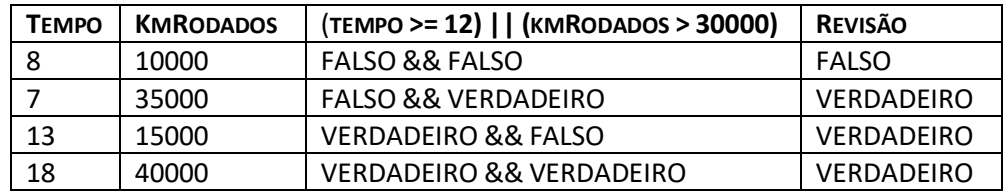

### **FUNÇÕES MATEMÁTICAS:**

Pequenos programas que fazem cálculos. Para exemplificar, considere duas variáveis A = 2 e B = 9

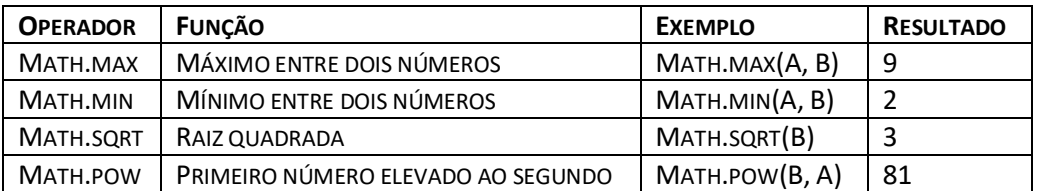

## **PRIORIDADES:**

Considere as mesmas da matemática:

- 1. Parênteses
- 2. Multiplicação, Divisão, Div e Mod
- 3. Soma e Subtração

Se tiver mais de uma operação com a mesma prioridade, resolva o que aparecer primeiro

Nos operadores lógicos:

- 1. Negação NOT (!)
- 2. Conjunção AND (&&)
- 3. Disjunção OR (||)